# **Aufgabenbezogenen Auswertungen**

# **Alle offenen Aufgaben eines bestimmten Users**

SELECT i.lastname AS Nachname, i.firstname AS Vorname, i."name" AS Username, t."name" AS Task, vi."name" AS "Instanzname", vi.definitionName AS Prozessname FROM view activity a, view task t, view identity i, view instance vi WHERE  $a.id = t.activity AND t.actor = i.id AND a "end" IS NULL AND t."end"$ IS NULL AND vi.id = a.instanceId AND vi.archiv =  $\theta$  AND vi.END IS NULL AND  $i$ . lastname = 'NACHNAME' $\Box$ 

# **Anzahl an erstellten, erledigten und offenen Aufgaben je Prozessdefinition**

```
SELECT inst.definitionname AS Prozess,
COUNT(t1.id) AS "Anzahl erstellte Aufgaben",
COUNT(t2.id) AS "Anzahl erledigte Aufgaben",
COUNT(t3.id) AS "Anzahl offene Aufgaben"
FROM view task t1 INNER JOIN view activity act ON t1.activity=act.id
INNER JOIN view_instance inst ON t1.instanceid = inst.id
LEFT JOIN view task t2 ON t1.id=t2.id AND (t2."end" IS NOT NULL OR act."end"
IS NOT NULL)
LEFT JOIN view task t3 ON t1.id=t3.id AND t3."end" IS NULL AND inst.END IS
NULL AND inst.archiv = \thetaGROUP BY inst.definitionname
```
# **Anzahl an erstellten, erledigten und offenen Aufgaben einer bestimmten Prozessdefinition**

```
SELECT inst.definitionname AS Prozess.
COUNT(t1.id) AS "Anzahl erstellte Aufgaben",
COUNT(t2.id) AS "Anzahl erledigte Aufgaben",
COUNT(t3.id) AS "Anzahl offene Aufgaben"
FROM view task t1 INNER JOIN view activity act ON t1.activity=act.id INNER
JOIN view instance inst ON t1.instanceid = inst.id
LEFT JOIN view task t2 ON t1.id=t2.id AND (t2."end" IS NOT NULL OR act."end"
IS NOT NULL)
LEFT JOIN view task t3 ON t1.id=t3.id AND t3."end" IS NULL AND inst.END IS
NULL AND inst.archiv = \thetaWHERE inst.definitionname ='PROZESSDEFINITIONSNAME'
   GROUP BY inst.definitionname
```
# **Durchschnittliche Zeit (in hh:mm:ss) von Erstellung bis Erledigung von allen**

Last<br>update: update: 2021/07/01 software:dashboard:analyses:task\_analyses\_oracle https://wiki.tim-solutions.de/doku.php?id=software:dashboard:analyses:task\_analyses\_oracle 09:52

### **Aufgaben (egal von welcher Prozessdefinition und auch außerhalb der Arbeitszeit)**

```
SELECT
CASE
WHEN FLOOR(sekunden)<60
THEN
   CONCAT(CASE WHEN FLOOR(sekunden)<10 THEN '00:00:0' ELSE '00:00:'
END,FLOOR(sekunden))
WHEN FLOOR(sekunden)>3600
THEN
  CONCAT(CONCAT(CONCAT(CONCAT(h, CASE WHEN FLOOR((FLOOR(sekunden)- h*3600-
sek)/60)<10 THEN ':0' ELSE ':' END),FLOOR((FLOOR(sekunden)- h*3600-
sek)/60)),CASE WHEN sek < 10 THEN ':0' ELSE ':' END),sek)
ELSE
CONCAT(CONCAT(CONCAT(CASE WHEN FLOOR(sekunden/60)<10 THEN '00:0' ELSE '00:'
END,FLOOR(sekunden/60)), CASE WHEN FLOOR(sek)<10 THEN ':0' ELSE ':' END),
FLOOR(sek))
END
AS "Durchschn. LZ v. Aufg."
FROM (
SELECT
FLOOR(AVG((TO_NUMBER (TO_CHAR ("end", 'J')) - TO_NUMBER (TO_CHAR ("start",
'J'))) * 86400 + ( TO_NUMBER (TO_CHAR ("end", 'SSSSS')) - TO_NUMBER (TO_CHAR
("start", 'SSSSS'))))) AS sekunden,
FLOOR(MOD(AVG((TO_NUMBER (TO_CHAR ("end", 'J')) - TO_NUMBER (TO_CHAR
("start", 'J')) * 86400 + (TO NUMBER (TO CHAR ("end", 'SSSSS')) -
TO_NUMBER (TO_CHAR ("start", 'SSSSS')))),60)) AS sek,
FLOOR(AVG((TO_NUMBER (TO_CHAR ("end", 'J')) - TO_NUMBER (TO_CHAR ("start",
'J'))) * 86400 + ( TO_NUMBER (TO_CHAR ("end", 'SSSSS')) - TO_NUMBER (TO_CHAR
("start", 'SSSSS'))))/3600) AS h
FROM view task WHERE "end" IS NOT NULL
) \Box
```
**Durchschnittliche Zeit (in hh:mm:ss) von Erstellung bis Erledigung von allen Aufgaben je Monat (egal von welcher Prozessdefinition und auch außerhalb der Arbeitszeit)**

```
SELECT Monat,
CASE
WHEN FLOOR(sekunden)<60
THEN
CONCAT(CASE WHEN FLOOR(sekunden)<10 THEN '00:00:0' ELSE '00:00:'
END,FLOOR(sekunden))
WHEN FLOOR(sekunden)>3600
THEN
CONCAT(CONCAT(CONCAT(CONCAT(h, CASE WHEN FLOOR((FLOOR(sekunden)- h*3600-
```

```
sek)/60)<10 THEN ':0' ELSE ':' END),FLOOR((FLOOR(sekunden)- h*3600-
sek)/60)),CASE WHEN sek < 10 THEN ':0' ELSE ':' END),sek)
ELSE
CONCAT(CONCAT(CONCAT(CASE WHEN FLOOR(sekunden/60)<10 THEN '00:0' ELSE '00:'
END,FLOOR(sekunden/60)), CASE WHEN FLOOR(sek)<10 THEN ':0' ELSE ':' END),
FLOOR(sek))
END
AS "Durchschn. LZ v. Aufg."
FROM
(
SELECT
CONCAT(CONCAT(SUBSTR(to char(to date(SUBSTR("start",0,(INSTR("start", '.',
-1)-1)), 'DD-MM-YY HH24:MI:SS'), 'Month'),1,3), ''), EXTRACT(YEAR FROM
to date(SUBSTR("start",0,(INSTR("start", '.', -1)-1)), 'DD-MM-YY
HH24:MI:SS'))) AS Monat,
FLOOR(AVG((TO_NUMBER (TO_CHAR ("end", 'J')) - TO_NUMBER (TO_CHAR ("start",
'J'))) * 86400 + ( TO_NUMBER (TO_CHAR ("end", 'SSSSS')) - TO_NUMBER (TO_CHAR
("start", 'SSSSS'))))) AS sekunden,
FLOOR(MOD(AVG((TO_NUMBER (TO_CHAR ("end", 'J')) - TO_NUMBER (TO_CHAR
("start", 'J')) * 86400 + (TO NUMBER (TO CHAR ("end", 'SSSSS')) -
TO_NUMBER (TO_CHAR ("start", 'SSSSS')))),60)) AS sek,
FLOOR(AVG((TO_NUMBER (TO_CHAR ("end", 'J')) - TO_NUMBER (TO_CHAR ("start",
'J'))) * 86400 + ( TO_NUMBER (TO_CHAR ("end", 'SSSSS')) - TO_NUMBER (TO_CHAR
("start", 'SSSSS'))))/3600) AS h,
EXTRACT(YEAR FROM to date(SUBSTR("start",0,(INSTR("start", '.', -1)-1)),
'DD-MM-YY HH24:MI:SS')) AS j,
EXTRACT(MONTH FROM to date(SUBSTR("start",0,(INSTR("start", '.', -1)-1)),
'DD-MM-YY HH24:MI:SS')) AS m
FROM view_task
WHERE isOpen = '0'GROUP BY
EXTRACT(YEAR FROM to date(SUBSTR("start",0,(INSTR("start", '.', -1)-1)),
'DD-MM-YY HH24:MI:SS')),
CONCAT(CONCAT(SUBSTR(to_char(to_date(SUBSTR("start",0,(INSTR("start", '.',
-1) - 1)), 'DD-MM-YY HH24:MI:SS'), 'Month'),1,3), ''), EXTRACT(YEAR FROM
to date(SUBSTR("start", 0, (INSTR("start", '.', -1)-1)), 'DD-MM-YY
HH24:MI:SS'))),
EXTRACT(YEAR FROM to date(SUBSTR("start",0, (INSTR("start", '.', -1)-1)),
'DD-MM-YY HH24:MI:SS')),
EXTRACT(MONTH FROM to date(SUBSTR("start",0,(INSTR("start", '.', -1)-1)),
'DD-MM-YY HH24:MI:SS'))
\BoxORDER BY
j, m
```
### **Durchschnittliche Zeit (in hh:mm:ss) von Erstellung bis Erledigung von allen Aufgaben je Monat ohne Ausreißer (egal von welcher Prozessdefinition und auch außerhalb der Arbeitszeit)**

#### **SELECT**

```
Monat,
```
### CASE

```
WHEN FLOOR(sekunden)<60
```
### **THEN**

```
 CONCAT(CASE WHEN FLOOR(sekunden)<10 THEN '00:00:0' ELSE '00:00:'
END,FLOOR(sekunden))
```
WHEN FLOOR(sekunden)>3600

### THEN

```
 CONCAT(CONCAT(CONCAT(CONCAT(h, CASE WHEN FLOOR((FLOOR(sekunden)- h*3600-
sek)/60)<10 THEN ':0' ELSE ':' END),FLOOR((FLOOR(sekunden)- h*3600-
sek)/60)),CASE WHEN sek < 10 THEN ':0' ELSE ':' END),sek)
ELSE
CONCAT(CONCAT(CONCAT(CASE WHEN FLOOR(sekunden/60)<10 THEN '00:0' ELSE '00:'
END,FLOOR(sekunden/60)), CASE WHEN FLOOR(sek)<10 THEN ':0' ELSE ':' END),
FLOOR(sek))
END
AS "Durchschn. LZ v. Aufg."
FROM
(
SELECT
CONCAT(CONCAT(SUBSTR(to_char(to_date(SUBSTR("start",0,(INSTR("start", '.',
-1) - 1)), 'DD-MM-YY HH24:MI:SS'), 'Month'),1,3), ''), EXTRACT(YEAR FROM
to_date(SUBSTR("start",0,(INSTR("start", '.', -1)-1)), 'DD-MM-YY
HH24:MI:SS'))) AS Monat,
FLOOR(AVG((TO_NUMBER (TO_CHAR ("end", 'J')) - TO_NUMBER (TO_CHAR ("start",
'J'))) * 86400 + ( TO_NUMBER (TO_CHAR ("end", 'SSSSS')) - TO_NUMBER (TO_CHAR
("start", 'SSSSS'))))) AS sekunden,
FLOOR(MOD(AVG((TO_NUMBER (TO_CHAR ("end", 'J')) - TO_NUMBER (TO_CHAR
("start", 'J')) * 86400 + (To NUMBER (TO CHAR ("end", 'SSSSS')) -TO_NUMBER (TO_CHAR ("start", 'SSSSS')))),60)) AS sek,
FLOOR(AVG((TO_NUMBER (TO_CHAR ("end", 'J')) - TO_NUMBER (TO_CHAR ("start",
'J'))) * 86400 + ( TO_NUMBER (TO_CHAR ("end", 'SSSSS')) - TO_NUMBER (TO CHAR
("start", 'SSSSS'))))/3600) AS h
FROM view_task
WHERE is0pen = '0'AND
((\text{to date}(SUBSTR("end", 0, (INSTR("end", '..', -1)-1)), 'DD-MM-YY HH24:MI:SS')- DATE '1970-01-01' ) * 60 * 60 * 24) -
((to date(SUBSTR("start", 0, (INSTR("start", '..', -1)-1)), 'DD-MM-YYHH24:MI:SS' - DATE '1970-01-01' ) * 60 * 60 * 24)) < 10000
GROUP BY
EXTRACT(YEAR FROM to date(SUBSTR("start",0,(INSTR("start", '.', -1)-1)),
'DD-MM-YY HH24:MI:SS')),
CONCAT(CONCAT(SUBSTR(to_char(to_date(SUBSTR("start",0,(INSTR("start", '.',
-1)-1)), 'DD-MM-YY HH24:MI:SS'), 'Month'),1,3),' '),EXTRACT(YEAR FROM
to date(SUBSTR("start",0,(INSTR("start", '.', -1)-1)), 'DD-MM-YY
HH24:MI:SS')))
```
)

**Alle offenen Aufgaben mit aktiver Instanz (nicht beendet und nicht archiviert) und aktiver Aktivität (nicht beendet und nicht archiviert) mit Bearbeiter**

```
SELECT tsk."name" AS Aufgabe,
inst."name" AS "Instanz",
CONCAT(CONCAT(CONCAT(CONCAT(CONCAT(ident.firstname, ' '), ident.lastname),'
('), grouped."name"),')') AS "Bearbeiter",
def."name" AS "Prozess",
tsk.creationTime AS "Erstellzeit"
FROM view_task tsk
LEFT JOIN view_identity ident ON tsk.actor = ident.id
LEFT JOIN view identity grouped ON tsk.pooledActor = grouped.id
INNER JOIN view instance inst ON tsk.instanceId = inst.id
INNER JOIN view definition def ON inst.definitionId = def.id
INNER JOIN view activity act ON tsk.activity = act.id
WHERE inst.archiv = '0' AND tsk.isOpen = '1'
```
### **Durchschnittliche, minimale und maximale Durchlaufszeit aller Aufgaben einer bestimmten Prozessdefinition (in hh:mm:ss)**

```
SELECT
name1 AS "Aufgabe",
CASE
WHEN FLOOR(avgSekunden)<60
THEN
   CONCAT(CASE WHEN FLOOR(avgSekunden)<10 THEN '00:00:0' ELSE '00:00:'
END,FLOOR(avgSekunden))
WHEN FLOOR(avgSekunden)>3600
THEN
   CONCAT(CONCAT(CONCAT(CONCAT(avgH, CASE WHEN FLOOR((FLOOR(avgSekunden)-
avgH*3600-avgSek)/60)<10 THEN ':0' ELSE ':' END), FLOOR((FLOOR(avgSekunden)-
avgH*3600-avgSek)/60)), CASE WHEN avgSek<10 THEN ':0' ELSE ':' END), avgSek)
ELSE
   CONCAT(CONCAT(CONCAT(CASE WHEN FLOOR(avgSekunden/60)<10 THEN '00:0' ELSE
'00:' END,FLOOR(avgSekunden/60)), CASE WHEN FLOOR(avgSek)<10 THEN ':0' ELSE
':' END), FLOOR(avgSek))
END
AS "Durschn. DLZ",
CASE
WHEN FLOOR(minSekunden)<60
THEN
   CONCAT(CASE WHEN FLOOR(minSekunden)<10 THEN '00:00:0' ELSE '00:00:' END,
FLOOR(minSekunden))
WHEN FLOOR(minSekunden)>3600
```
**THEN** 

```
 CONCAT(CONCAT(CONCAT(CONCAT(minH,CASE WHEN FLOOR((FLOOR(minSekunden)-
minH*3600-minSek)/60)<10 THEN ':0' ELSE ':' END),FLOOR((FLOOR(minSekunden)-
minH*3600-minSek)/60)),CASE WHEN minSek<10 THEN ':0' ELSE ':' END) ,minSek)
ELSE
   CONCAT(CONCAT(CONCAT(CASE WHEN FLOOR(minSekunden/60)<10 THEN '00:0' ELSE
'00:' END,FLOOR(minSekunden/60)),CASE WHEN FLOOR(minSek)<10 THEN ':0' ELSE
':' END),FLOOR(minSek))
END AS "Min. DLZ",
CASE
WHEN FLOOR(maxSekunden)<60
THEN
   CONCAT(CASE WHEN FLOOR(maxSekunden)<10 THEN '00:00:0' ELSE '00:00:' END,
FLOOR(maxSekunden))
WHEN FLOOR(maxSekunden)>3600
THEN
   CONCAT(CONCAT(CONCAT(CONCAT(maxH,CASE WHEN FLOOR((FLOOR(maxSekunden)-
maxH*3600-maxSek)/60)<10 THEN ':0' ELSE ':' END),FLOOR((FLOOR(maxSekunden)-
maxH*3600-maxSek)/60)),CASE WHEN maxSek<10 THEN ':0' ELSE ':' END) ,maxSek)
ELSE
   CONCAT(CONCAT(CONCAT(CASE WHEN FLOOR(maxSekunden/60)<10 THEN '00:0' ELSE
'00:' END,FLOOR(maxSekunden/60)),CASE WHEN FLOOR(maxSek)<10 THEN ':0' ELSE
':' END),FLOOR(maxSek))
END AS "Max. DLZ"
FROM
\left(SELECT name1, minSekunden, minSek, minH, maxSekunden, maxSek, maxH,
avgSekunden, avgSek, avgH
FROM
(
SELECT FLOOR(MIN((
((to_data(SUBSTR(ta."<end", 0, (INSTR(ta."<end", '.^l, '.^l,-1)-1)), 'DD-MM-YY
HH24:MI:SS') - DATE '1970-01-01' ) * 60 * 60 * 24)
-
((to date(SUBSTR(ta."start", 0, (INSTR(ta."start", '..', -1)-1)), 'DD-MM-YYHH24:MI:SS' - DATE '1970-01-01' ) * 60 * 60 * 24)
))) AS minSekunden,
ta."name" AS name1
FROM view task ta, view instance vi
WHERE vi.definitionName = 'PROZESSDEFINITIONSNAME'
AND vi.id = ta.instanceId
AND ta."end" IS NOT NULL
GROUP BY ta."name"
),
(
```

```
SELECT FLOOR(MOD(MIN((
```

```
((to_date(SUBSTR(ta."end",0,(INSTR(ta."end", '.', -1)-1)), 'DD-MM-YY
HH24:MI:SS' - DATE '1970-01-01' ) * 60 * 60 * 24)
-
((to_date(SUBSTR(ta."start",0,(INSTR(ta."start", '.', -1)-1)), 'DD-MM-YY
HH24:MI:SS') - DATE'1970-01-01' * 60 * 60 * 24)),60)) AS minSek,
ta."name" AS name2
FROM view task ta, view_instance vi
WHERE vi.definitionName = 'PROZESSDEFINITIONSNAME'
AND vi.id = ta.instanceId
AND ta."end" IS NOT NULL
GROUP BY ta."name"
),
\left(SELECT FLOOR(MIN((
((to date(SUBSTR(ta."end",0,(INSTR(ta."end", '.', -1)-1)), 'DD-MM-YY
HH24:MI:SS') - DATE '1970-01-01' ) * 60 * 60 * 24)
-
((to date(SUBSTR(ta."start", 0, (INSTR(ta."start", '..', -1)-1)), 'DD-MM-YYHH24:MI:SS') - DATE'1970-01-01' * 60 * 60 * 24)/3600)) AS minH,
ta."name" AS name3
FROM view task ta, view instance vi
WHERE vi.definitionName = 'PROZESSDEFINITIONSNAME'
AND vi.id = ta.instanceIdAND ta."end" IS NOT NULL
GROUP BY ta."name"
),
\left(SELECT FLOOR(MAX((
((to date(SUBSTR(ta."end",0,(INSTR(ta."end", '.', -1)-1)), 'DD-MM-YY
HH24:MI:SS' - DATE '1970-01-01' ) * 60 * 60 * 24)
-
((to_date(SUBSTR(ta."start",0,(INSTR(ta."start", '.', -1)-1)), 'DD-MM-YY
HH24:MI:SS' - DATE '1970-01-01' ) * 60 * 60 * 24)
))) AS maxSekunden,
ta."name" AS name4
FROM view task ta, view instance vi
WHERE vi.definitionName = 'PROZESSDEFINITIONSNAME'
AND vi.id = ta.instanceId
AND ta."end" IS NOT NULL
GROUP BY ta."name"
),
(
SELECT FLOOR(MOD(MAX))
((to date(SUBSTR(ta."end",0,(INSTR(ta."end", '.', -1)-1)), 'DD-MM-YY
HH24:MI:SS' - DATE '1970-01-01' ) * 60 * 60 * 24)
-
((to date(SUBSTR(ta."start", 0, (INSTR(ta."start", '..', -1)-1)), 'DD-MM-YYHH24:MI:SS' - DATE '1970-01-01' ) * 60 * 60 * 24)
)),60)) AS maxSek,
```
Last<br>update: update: 2021/07/01 software:dashboard:analyses:task\_analyses\_oracle https://wiki.tim-solutions.de/doku.php?id=software:dashboard:analyses:task\_analyses\_oracle 09:52

```
ta."name" AS name5
FROM view task ta, view instance vi
WHERE vi.definitionName = 'PROZESSDEFINITIONSNAME'
AND vi.id = ta.instanceIdAND ta."end" IS NOT NULL
GROUP BY ta."name"
),
(
SELECT FLOOR(MAX((
((to date(SUBSTR(ta."end",0,(INSTR(ta."end", '.', -1)-1)), 'DD-MM-YY
HH24:MI:SS') - DATE'1970-01-01' * 60 * 60 * 24-
((to_data(SUBSTR(ta."start", 0, (INSTR(ta."start", '..', -1)-1)), 'DD-MM-YYHH24:MI:SS' - DATE '1970-01-01' ) * 60 * 60 * 24)
)/3600)) AS maxH,
ta."name" AS name6
FROM view task ta, view instance vi
WHERE vi.definitionName = 'PROZESSDEFINITIONSNAME'
AND vi.id = ta.instanceIdAND ta."end" IS NOT NULL
GROUP BY ta."name"
),
(
SELECT FLOOR(avg((
((to_data(SUBSTR(ta."<end", 0, (INSTR(ta."<end", '., '., -1)-1)), 'DD-MM-YYHH24:MI:SS') - DATE '1970-01-01' ) * 60 * 60 * 24)
-
((to_data(SUBSTR(ta."start", 0, (INSTR(ta."start", '..', -1)-1)), 'DD-MM-YY
HH24:MI:SS' - DATE '1970-01-01' ) * 60 * 60 * 24)
))) AS avgSekunden,
ta."name" AS name7
FROM view task ta, view instance vi
WHERE vi.definitionName = 'PROZESSDEFINITIONSNAME'
AND vi.id = ta.instanceIdAND ta."end" IS NOT NULL
GROUP BY ta."name"
),
(
SELECT FLOOR(MOD(avg((
((to date(SUBSTR(ta."end",0,(INSTR(ta."end", '.', -1)-1)), 'DD-MM-YY
HH24:ML:SS' - DATE '1970-01-01' ) * 60 * 60 * 24)
-
((to date(SUBSTR(ta."start", 0, (INSTR(ta."start", '..', -1)-1))), 'DD-MM-YYHH24:MI:SS' - DATE '1970-01-01' ) * 60 * 60 * 24)
)),60)) AS avgSek,
ta."name" AS name8
FROM view task ta, view instance vi
WHERE vi.definitionName = 'PROZESSDEFINITIONSNAME'
AND vi.id = ta.instanceId
```

```
AND ta."end" IS NOT NULL
GROUP BY ta."name"
),
\left(SELECT FLOOR(avg()
((to date(SUBSTR(ta."end",0,(INSTR(ta."end", '.', -1)-1)), 'DD-MM-YY
HH24:MI:SS') - DATE '1970-01-01' ) * 60 * 60 * 24)
-
((to date(SUBSTR(ta."start", 0, (INSTR(ta."start", '..', -1)-1))), 'DD-MM-YYHH24:MI:SS' - DATE '1970-01-01' ) * 60 * 60 * 24)
))/3600) AS avgH,
ta."name" AS name9
FROM view task ta, view_instance vi
WHERE vi.definitionName = 'PROZESSDEFINITIONSNAME'
AND vi.id = ta.instanceIdAND ta."end" IS NOT NULL
GROUP BY ta."name"
\left( \right)WHERE name1 = name2AND name1 = name3AND name1 = name4AND name1 = name5AND name1 = name6
AND name1 = name7AND name1 = name8AND name1 = name9)
```
### **Durchschnittliche, minimale und maximale Durchlaufszeit aller Aufgaben einer bestimmten Prozessdefinition (in h)**

```
SELECT task."name" AS Aufgabe,
CAST((avg((((to_date(SUBSTR(task."end",\theta,(INSTR(task."end", '.', -1)-1)),
'DD-MM-YY HH24:MI:SS') - DATE '1970-01-01' ) * 60 * 60 * 24) -
((to date(SUBSTR(task."start", 0, (INSTR(task."start", '1, '1, '1)-1)), 'DD-MM-YYHH24:MI:SS') - DATE '1970-01-01' ) * 60 * 60 * 24) ))/3600) AS
DECIMAL(10,1)) AS "Durschnittliche Durchlaufszeit",
CAST((\text{MIN}((\text{to}_\text{data}(\text{SUBSTR}(\text{task}.\text{"end",\theta},(\text{INSTR}(\text{task}.\text{"end", '.'', -1)-1)),'DD-MM-YY HH24:MI:SS') - DATE '1970-01-01' ) * 60 * 60 * 24) -
((to date(SUBSTR(task."start", 0, (INSTR(task."start", '1', 1, -1)-1)), 'DD-MM-YYHH24:MI:SS' - DATE '1970-01-01' ) * 60 * 60 * 24))/3600)) AS
DECIMAL(10,1)) "Minimale Durchlaufszeit",
CAST((MAX((((to date(SUBSTR(task."end",0,(INSTR(task."end", '.', -1)-1)),
'DD-MM-YY HH24:MI:SS') - DATE '1970-01-01' ) * 60 * 60 * 24) -
((to date(SUBSTR(task."start", 0, (INSTR(task."start", '1', 1, -1)-1)), 'DD-MM-YYHH24:MI:SS' - DATE '1970-01-01' ) * 60 * 60 * 24))/3600)) AS
DECIMAL(10,1)) AS "Maximale Durchlaufszeit"
FROM view task task
INNER JOIN
```
Last<br>update: update: 2021/07/01 software:dashboard:analyses:task\_analyses\_oracle https://wiki.tim-solutions.de/doku.php?id=software:dashboard:analyses:task\_analyses\_oracle 09:52

```
view instance inst ON task.instanceId=inst.id
WHERE task."end" IS NOT NULL
AND task."start" IS NOT NULL
AND ((\text{to date}(SUBSTR(task.^"end", 0, (INSTR(task.^"end", '.^', -1)-1)), 'DD-MM-YY HH24:MI:SS') - DATE '1970-01-01' ) * 60 * 60 * 24) -
((to_date(SUBSTR(task."start",0,(INSTR(task."start", '.', -1)-1)), 'DD-MM-YY
HH24:MI:SS' - DATE '1970-01-01' ) * 60 * 60 * 24)) > 0
AND inst.definitionname = 'NAME DER PROZESSDEFINITIOn'
GROUP BY task."name"
\Box
```
### **Durchschnittliche, minimale und maximale Durchlaufszeit aller Aufgaben einer bestimmten Prozessdefinition (in h) je Monat**

**SELECT** 

```
CONCAT(CONCAT(SUBSTR(to_char(to_date(SUBSTR(task."start",0,(INSTR(task."star
t", '.', -1)-1)), 'DD-MM-YY HH24:MI:SS'), 'Month'),1,3),' '),EXTRACT(YEAR
FROM to date(SUBSTR(task."start",0,(INSTR(task."start", '.', -1)-1)), 'DD-
MM-YY HH24:MI:SS'))) AS Monat,
task."name" AS Aufgabe,
CAST((avg((((to date(SUBSTR(task."end",0,(INSTR(task."end", '.', -1)-1)),
'DD-MM-YY HH24:MI:SS') - DATE '1970-01-01' ) * 60 * 60 * 24)
((to date(SUBSTR(task."start", 0, (INSTR(task."start", '1'.', -1)-1)), 'DD-MM-YYHH24:MI:SS') - DATE '1970-01-01' ) * 60 * 60 * 24) ))/3600) AS
DECIMAL(10,1)) AS "Durschnittliche Durchlaufszeit",
CAST((MIN((((to date(SUBSTR(task."end",\theta,(INSTR(task."end", '.', -1)-1)),
'DD-MM-YY HH24:MI:SS') - DATE '1970-01-01' ) * 60 * 60 * 24) -
((to date(SUBSTR(task."start", 0, (INSTR(task."start", '1'.', -1)-1)), 'DD-MM-YYHH24:MI:SS' - DATE '1970-01-01' ) * 60 * 60 * 24))/3600)) AS
DECIMAL(10,1)) "Minimale Durchlaufszeit",
CAST((MAX((((to date(SUBSTR(task."end",0,(INSTR(task."end", '.', -1)-1)),
'DD-MM-YY HH24:MI:SS') - DATE '1970-01-01' ) * 60 * 60 * 24)
((to date(SUBSTR(task."start", 0, (INSTR(task."start", '1'.', -1)-1)), 'DD-MM-YYHH24:MI:SS' - DATE '1970-01-01' ) * 60 * 60 * 24))/3600)) AS
DECIMAL(10,1)) AS "Maximale Durchlaufszeit"
FROM view task task
INNER JOIN
view instance inst ON task.instanceId=inst.id
WHERE task."end" IS NOT NULL
AND task."start" IS NOT NULL
AND (((to date(SUBSTR(task."end", 0, (INSTR(task."end", '.', -1)-1)), 'DD-MM-
YY HH24:MI:SS') - DATE '1970-01-01' ) * 60 * 60 * 24) -
((to date(SUBSTR(task. "start", 0, (INSERT (task. "start", '..', -1)-1))), 'DD-MM-YYHH24:MI:SS' - DATE '1970-01-01' ) * 60 * 60 * 24)) > 0
AND inst.definitionname = 'PROZESSDEFINITIONSNAME'
GROUP BY
EXTRACT(YEAR FROM to date(SUBSTR(task."start",0,(INSTR(task."start", '.',
-1) - 1)), 'DD-MM-YY HH24:MI:SS')),
```
CONCAT(CONCAT(SUBSTR(to char(to date(SUBSTR(task."start",0,(INSTR(task."star t", '.', -1)-1)), 'DD-MM-YY HH24:MI:SS'), 'Month'),1,3),' '),EXTRACT(YEAR FROM to date(SUBSTR(task."start",0,(INSTR(task."start", '.', -1)-1)), 'DD-MM-YY HH24:MI:SS'))), task."name"<sub>[1,</sub> EXTRACT(YEAR FROM to date(SUBSTR(task."start",0,(INSTR(task."start", '.',  $-1) - 1)$ ), 'DD-MM-YY HH24:MI:SS')), EXTRACT(MONTH FROM to date(SUBSTR(task."start",0,(INSTR(task."start", '.',  $-1) - 1)$ ), 'DD-MM-YY HH24:MI:SS')) ORDER BY EXTRACT(YEAR FROM to date(SUBSTR(task."start",0,(INSTR(task."start", '.',  $-1) - 1)$ ), 'DD-MM-YY HH24:MI:SS')), EXTRACT(MONTH FROM to date(SUBSTR(task."start",0,(INSTR(task."start", '.',  $-1) - 1)$ ), 'DD-MM-YY HH24:MI:SS'))

From: <https://wiki.tim-solutions.de/>- **TIM Wiki / [NEW TIM 6 Documentation](https://doc.tim-solutions.de)**

Permanent link: **[https://wiki.tim-solutions.de/doku.php?id=software:dashboard:analyses:task\\_analyses\\_oracle](https://wiki.tim-solutions.de/doku.php?id=software:dashboard:analyses:task_analyses_oracle)**

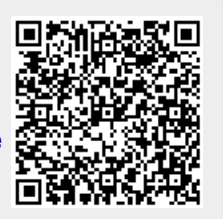

Last update: **2021/07/01 09:52**